## 財政部財稅人員訓練所 檔案檢調作業流程圖

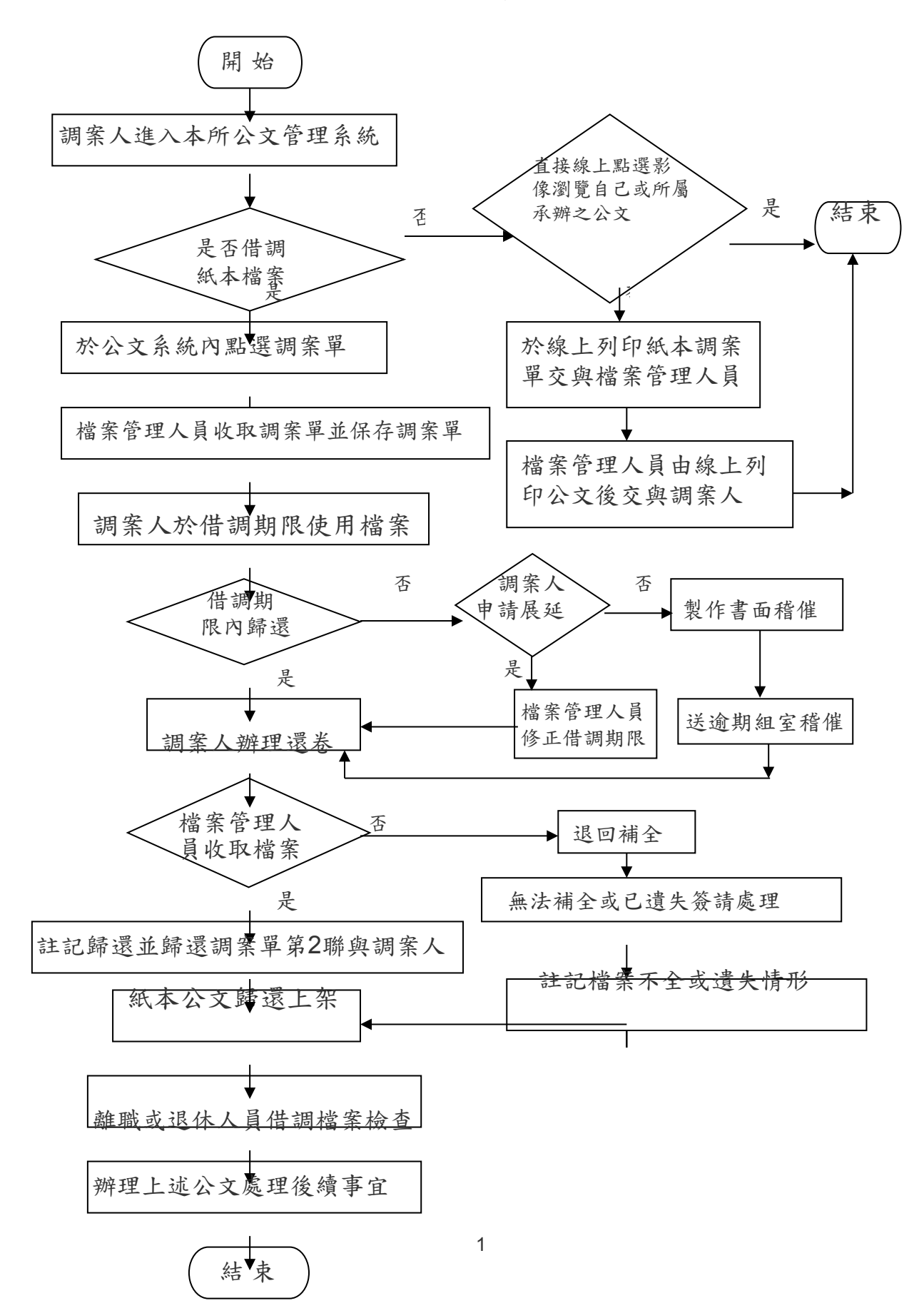